### <span id="page-0-0"></span>*Command Objects*

#### **Introduction**

The **Command** object specifies one of a variety of program Sequence commands. These include motion, conditional branch, computational, and time delay commands.

#### **Methods**

#### **Create, Delete, Validate Methods**

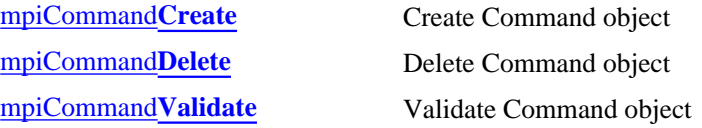

#### **Configuration and Informational Methods**

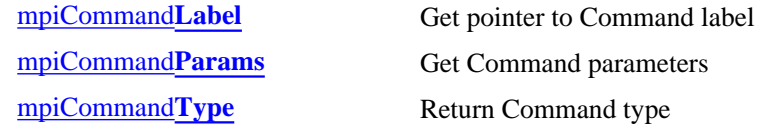

#### **Other Methods**

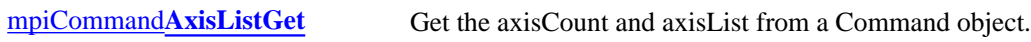

### **Data Types**

[MPICommand](#page-8-0)**Address** [MPICommand](#page-9-0)**Constant** [MPICommand](#page-10-0)**Expr** [MPICommand](#page-11-0)**Message** [MPICommand](#page-12-0)**Motion** [MPICommand](#page-13-0)**Operator** [MPICommand](#page-15-0)**Params** [MPICommand](#page-18-0)**Type**

> Copyright @ 2002 Motion Engineering

### <span id="page-1-0"></span>*mpiCommandCreate*

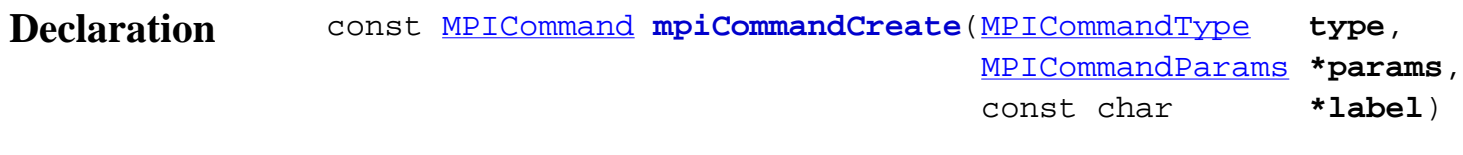

#### **Required Header** stdmpi.h

**Description CommandCreate** creates a Command object. The command type is specified by *type*. The type-specific parameters are specified by *params*. If *label* is not Null (i.e., something meaningful), then branch commands can call this Command (by using the *label*). *CommandCreate* is the equivalent of a C++ constructor.

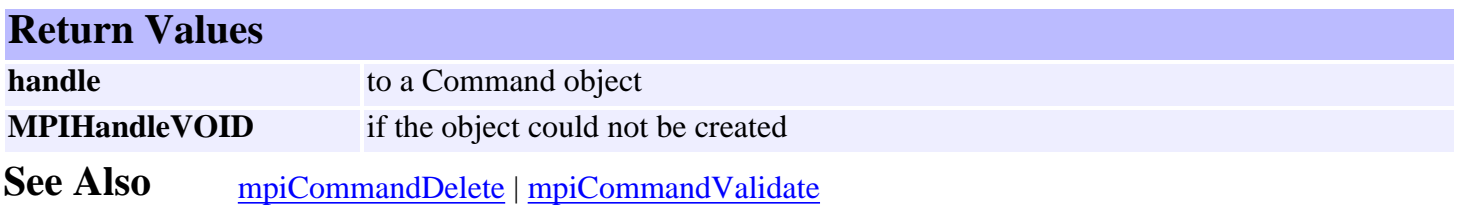

# <span id="page-2-0"></span>*mpiCommandDelete*

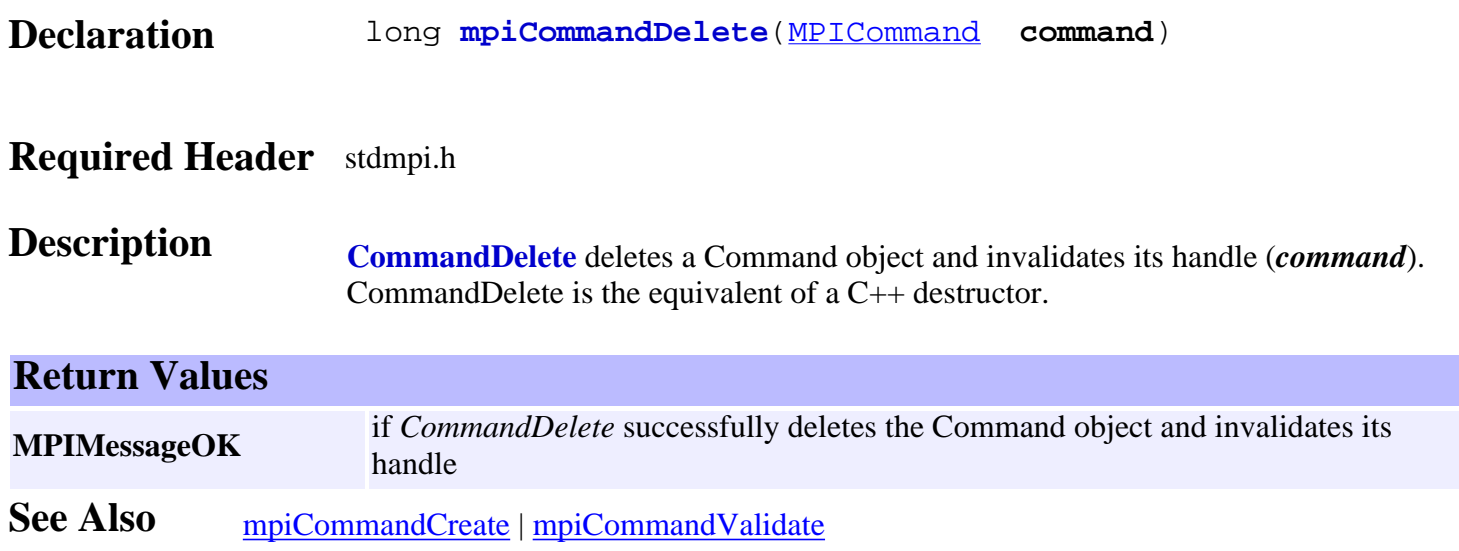

# <span id="page-3-0"></span>*mpiCommandValidate*

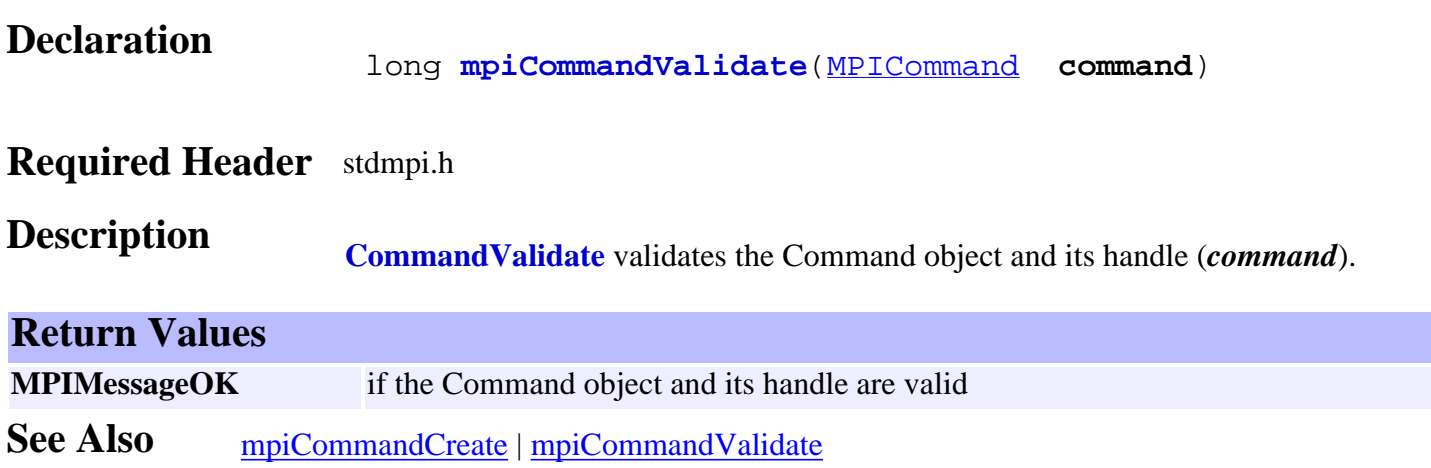

# <span id="page-4-0"></span>*mpiCommandLabel*

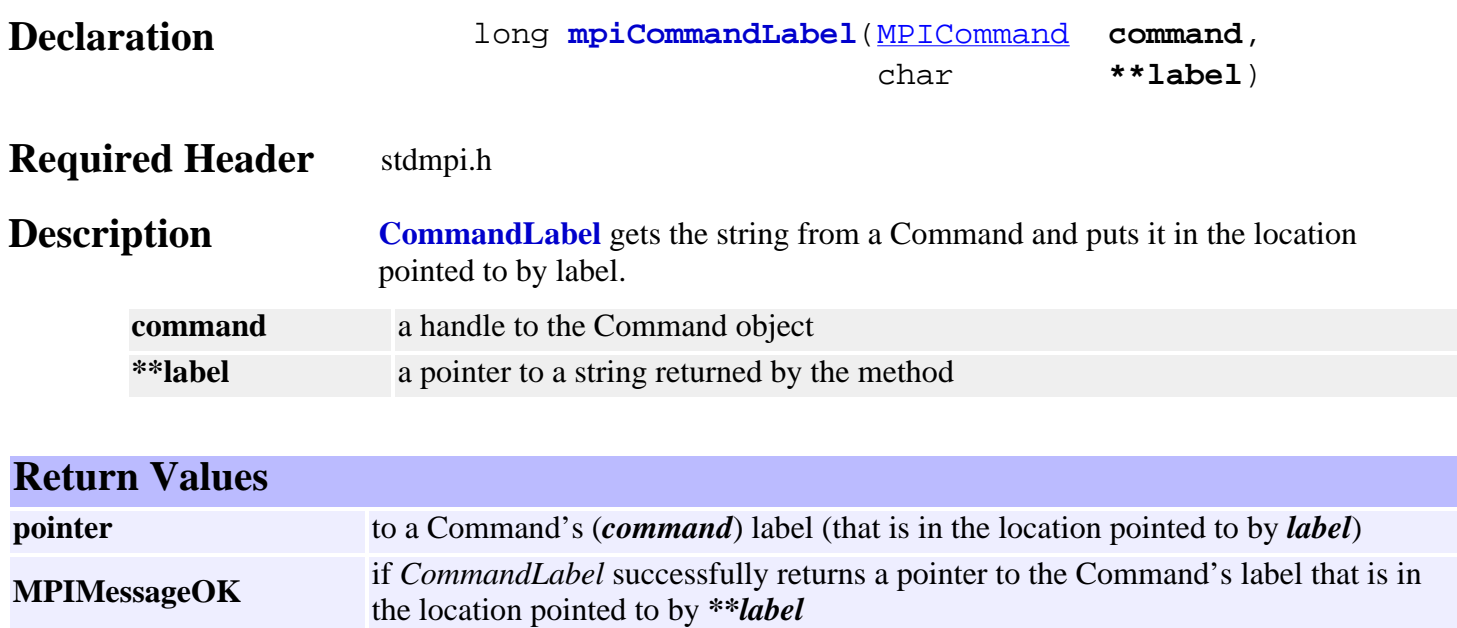

**See Also** [mpiCommandCreate](#page-1-0)

# <span id="page-5-0"></span>*mpiCommandParams*

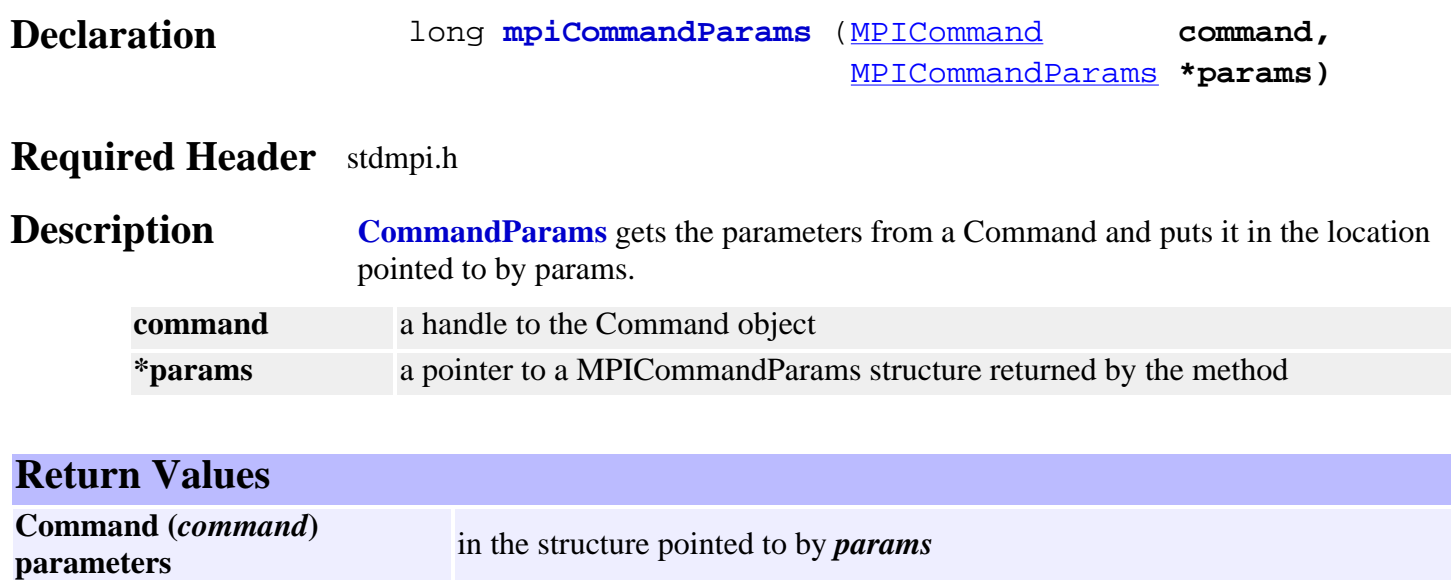

**MPIMessageOK** if *CommandParams* successfully gets and writes the command parameters into *\*params*

**See Also** [mpiCommandCreate](#page-1-0) | [MPICommandParams](#page-15-0)

<span id="page-6-0"></span>mpiCommandType

# *mpiCommandType*

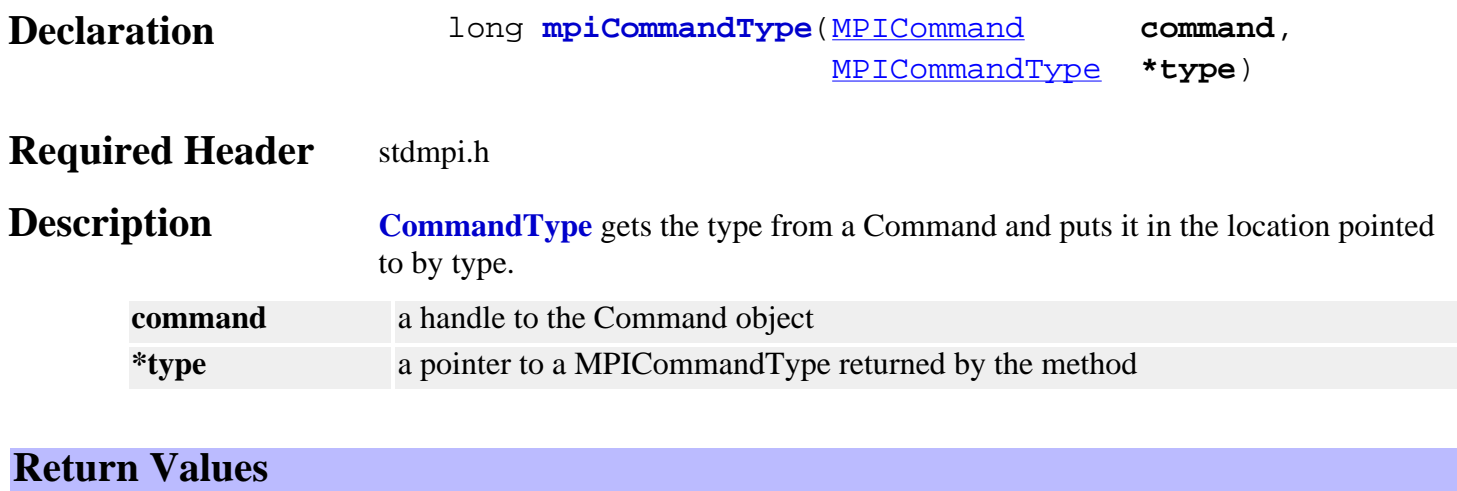

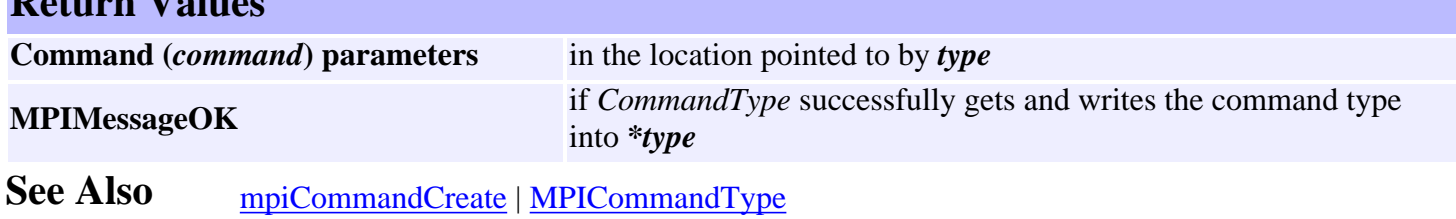

### <span id="page-7-0"></span>*meiCommandAxisListGet*

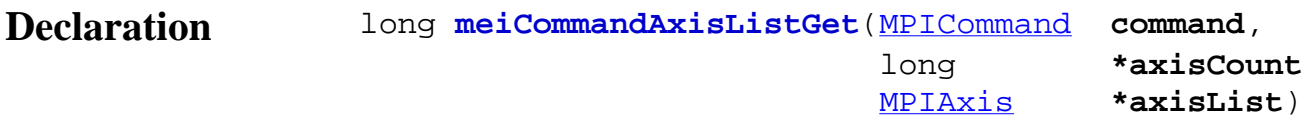

### **Required Header** stdmpi.h

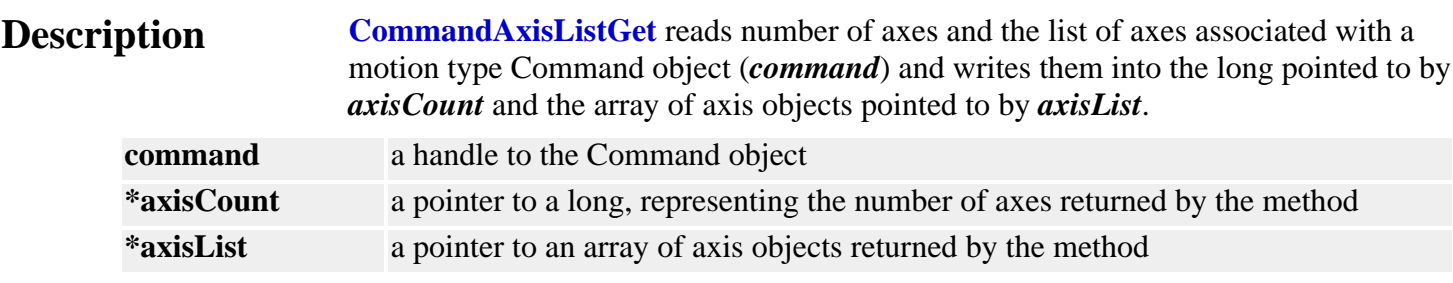

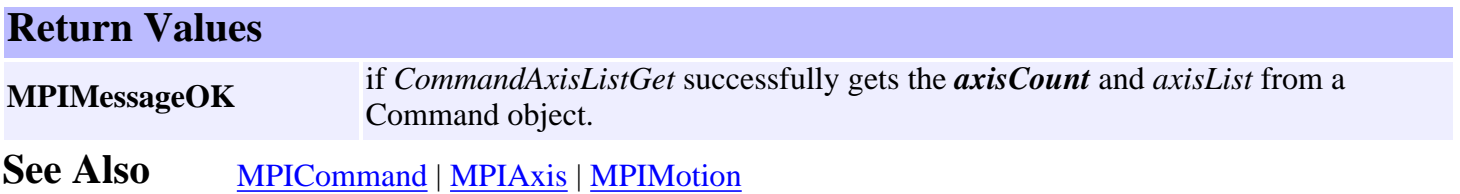

### <span id="page-8-0"></span>*MPICommandAddress*

### **MPICommandAddress**

#### typedef union {<br>long \*1;  $long$  float **\*f**; } **MPICommandAddress**;

**Description CommandAddress** defines a generic pointer that can specify either a *long* or a *float* pointer.

- **\*l** is used to access the long pointer of MPICommandAddress.
- **\*f** is used to access the float pointer of MPICommandAddress.

**See Also** [MPICommandConstant](#page-9-0)

### <span id="page-9-0"></span>*MPICommandConstant*

### **MPICommandConstant**

#### typedef union {<br>long 1; long **l**;<br>float **f**; float **f**; } **MPICommandConstant**;

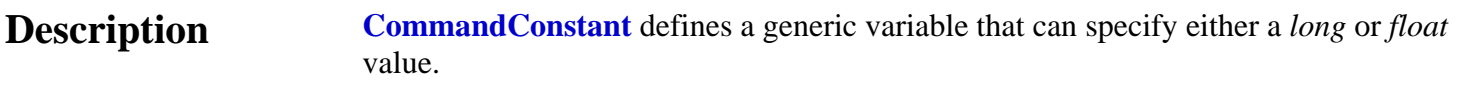

- **l** is used to access the long value of MPICommandConstant.
- **f** is used to access the float value of MPICommandConstant.

See Also [MPICommandAddress](#page-8-0)

### <span id="page-10-0"></span>*MPICommandExpr*

### **MPICommandExpr**

```
 typedef struct MPICommandExpr {
   MPICommandOperator oper;
   MPICommandAddress address;
       union {
           MPICommandConstant value; /* [*'address'] 'oper' ['value'] */
            MPICommandAddress ref; /* [*'address'] 'oper' [*'ref'] */
       \} by ;
```
} **MPICommandExpr**;

**Description CommandExpr** is a structure that represents an expression for an MPICommand object.

The expression is evaluated as either:

\*address **oper** value

\*address **oper** \*ref

depending on the command type.

See Also [MPICommand](#page-0-0) | [MPICommandParams](#page-15-0) | [MPICommandType](#page-18-0)

# <span id="page-11-0"></span>*MPICommandMessage*

### **MPICommandMessage**

typedef enum { **MPICommandMessageCOMMAND\_INVALID**, **MPICommandMessageTYPE\_INVALID**, **MPICommandMessagePARAM\_INVALID**,

} **MPICommandMessage**;

#### **Description**

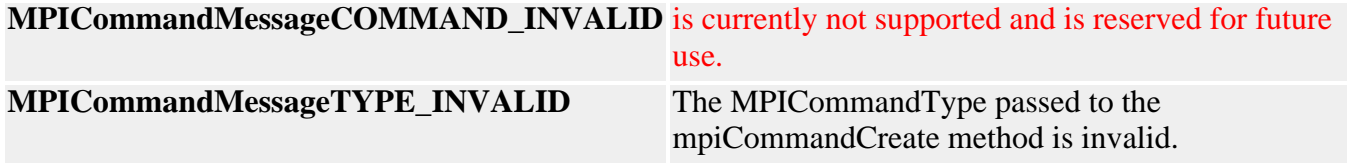

**See Also** [MPICommandType](#page-18-0)

### <span id="page-12-0"></span>*MPICommandMotion*

#### **MPICommandMotion**

```
typedef enum {
     MPICommandMotionINVALID,
```
 **MPICommandMotionABORT, MPICommandMotionE\_STOP, MPICommandMotionE\_STOP\_ABORT, MPICommandMotionMODIFY, MPICommandMotionRESET, MPICommandMotionRESUME, MPICommandMotionSTART, MPICommandMotionSTOP,** } **MPICommandMotion**;

**Description CommandMotion** specifies what type of motion action a motion MPICommand object will perform. Please refer to MPIAction for more information on particular actions.

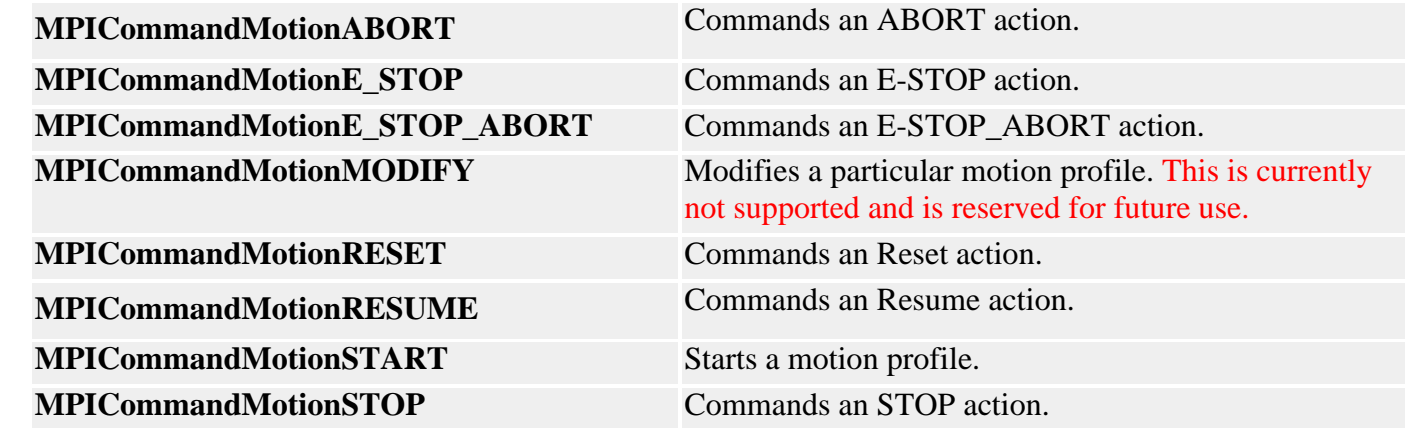

**See Also** [MPIAction](http://support.motioneng.com/soft/Global/Datatype/acn1.htm) | [MPICommand](#page-0-0) | [MPICommandParams](#page-15-0)

### <span id="page-13-0"></span>*MPICommandOperator*

#### **MPICommandOperator**

```
typedef enum {
    MPICommandOperatorINVALID,
```
 /\* Arithmetic operators \*/  **MPICommandOperatorADD, MPICommandOperatorSUBTRACT, MPICommandOperatorMULTIPLY, MPICommandOperatorDIVIDE,**

```
 MPICommandOperatorAND,
 MPICommandOperatorOR,
 MPICommandOperatorXOR,
```
 /\* Logical operators \*/ **MPICommandOperatorALWAYS,**

 **MPICommandOperatorEQUAL, MPICommandOperatorNOT\_EQUAL,**

 **MPICommandOperatorGREATER\_OR\_EQUAL, MPICommandOperatorGREATER,**

```
 MPICommandOperatorLESS_OR_EQUAL,
 MPICommandOperatorLESS,
```

```
 MPICommandOperatorBIT_CLEAR,
    MPICommandOperatorBIT_SET,
} MPICommandOperator;
```
#### **Description**

The following are operators used by the MPICommand and MPICompare objects.

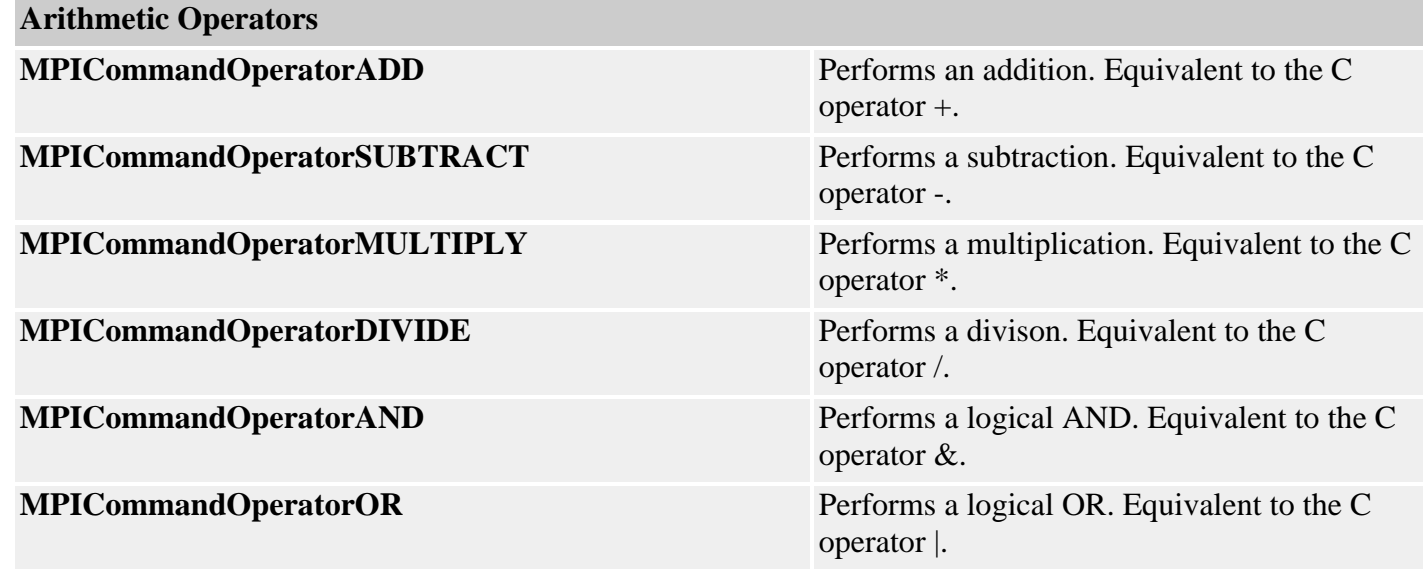

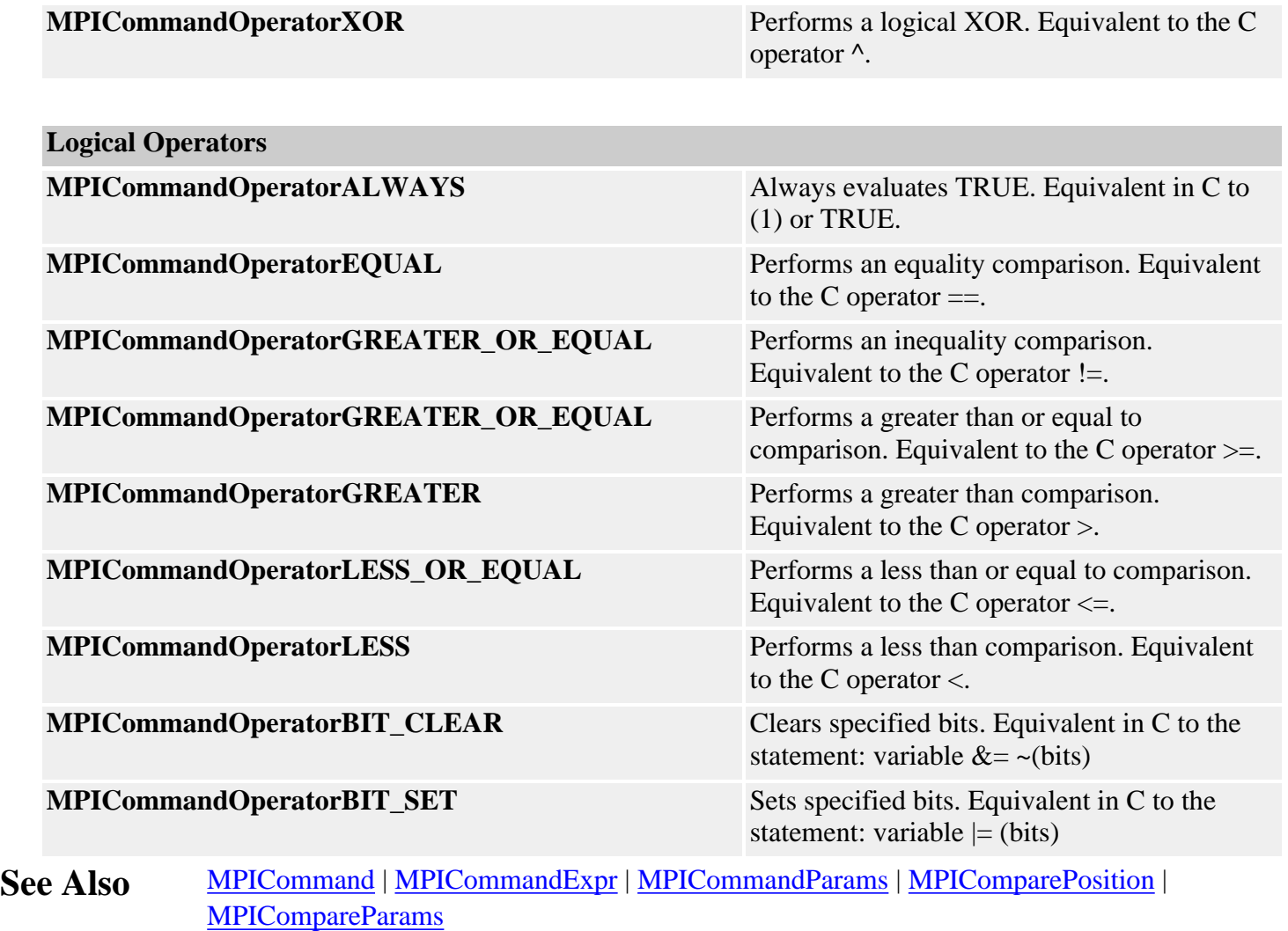

### <span id="page-15-0"></span>*MPICommandParams*

```
MPICommandParams
typedef union {
    struct \{\n\quad/* *'dst' = 'value' */
         MPICommandAddress dst;
       MPICommandConstant value;
         MPIControl control; /* Ignored by Sequence */
     } assign;
     struct { /* branch to 'label' on 'expr' */
       char *label; *label; * /* NULL => stop sequence */<br>
<u>MPICommandExpr</u> expr; /* expr.oper => MPICommandO
                                     /* expr.oper => MPICommandOperatorLogical */
        MPIControl control; /* Ignored by Sequence */
     } branch;
    struct \{\n\begin{array}{ccc}\n\star & \star & \star \\
\star & \star & \star\n\end{array} abel' on MPIEventMask('handle') 'oper' 'mask' */
                              char *label; /* NULL => stop sequence */
 MPIHandle handle; /* [MPIMotor|MPIMotion|...] */
\texttt{MPICommandOperator} oper; /* EQUAL/NOT_EQUAL/BIT_CLEAR/BIT_SET
*/
        MPIEventMask mask; /* MPIEventMask('handle') 'oper'
'mask' */
     } branchEvent;
     struct { /* branch to 'label' on Io.input 'oper' 'mask' */
        char *label; /* NULL => stop sequence */
                                            \frac{1}{2} MOTOR, USER */
         MPIIoSource source; /* MPIMotor index */
         MPICommandOperator oper; /* EQUAL/NOT_EQUAL/BIT_CLEAR/BIT_SET
*/
         long mask; /* [motor|user]Io.input 'oper' 'mask'
*/
     } branchIO;
    struct \begin{cases} \frac{x^* + 1}{3} = 'expr' */
        MPICommandAddress dst;
        MPICommandExpr expr; /* expr.oper =>
MPICommandOperatorArithmetic */
        MPIControl control; /* Ignored by Sequence */
     } compute;
    struct { /* Io.output = Io.output 'oper' 'mask' */<br>MPIIoType type; /* MOTOR,<br>MPIIoSource source; /* MPIMoto
MPIIoType type; \qquad \qquad /* MOTOR, USER */
 MPIIoSource source; /* MPIMotor index */
         MPICommandOperator oper; /* AND/OR/XOR */
         long mask;
     } computeIO;
     struct { /* memcpy(dst, src, count) */
       void *dst;<br>void *src;
        void<br>long
                      count;
         MPIControlcontrol; /* Ignored by Sequence */
     } copy;
```
MPICommandParams

```
 float delay; /* seconds */
     struct {
         long value; /* MPIEventStatus.type = MPIEventTypeEXTERNAL */<br>(1) y x and the source = MPISequence/MPIProgram *
                                    \frac{7}{10}<br>\frac{1}{20} .source = MPISequence/MPIProgram */<br>\frac{1}{20}<br>\frac{1}{20} .info[0] = value */
                                                        \text{info}[0] = \text{value} */
          MPIEventMgr eventMgr; /* Ignored by Sequence */
     } event;
     struct { /* mpiMotion[Abort|EStop|Reset|Resume|Start|Stop](motion[, type,
params]) */
        MPICommandMotion motionCommand;
        MPIMotion motion;<br>MPIMotionType type;
                                    type; /* MPICommandMotionSTART */
          MPIMotionParams params; /* MPICommandMotionSTART */
     } motion;
     struct { /* wait until 'expr' */
         MPICommandExpr expr; /* expr.oper => MPICommandOperatorLogical */
          MPIControl control;/* Ignored by Sequence */
     } wait;
    struct { /* wait until MPIEventMask('handle') 'oper' 'mask' */<br>MPIHandle handle; /* [MPIMotor|MPIMotion|...] */
         MPIHandle handle; /* [MPIMotor|MPIMotion|...] */<br>MPICommandOperator oper; /* EQUAL/NOT_EQUAL/BIT_CLEAR/BI
                                   oper; /* EQUAL/NOT_EQUAL/BIT_CLEAR/BIT_SET */
          MPIEventMask mask; /* MPIEventMask('handle') 'oper' 'mask' */
     } waitEvent;
    struct { /* wait until Io.input 'oper' 'mask' */<br>MPIIoType type; /* MOTOR, USEI
                                    type; /* MOTOR, USER */MPIIoSource source; /* MPIMotor index */<br>MPICommandOperator oper; /* EQUAL/NOT_EQUAL/BIT_C
                                   \overline{Operi} /* EQUAL/NOT_EQUAL/BIT_CLEAR/BIT_SET */
          long mask; /* [motor|user]Io.input 'oper' 'mask' */
     } waitIO;
} MPICommandParams;
```
#### **Description**

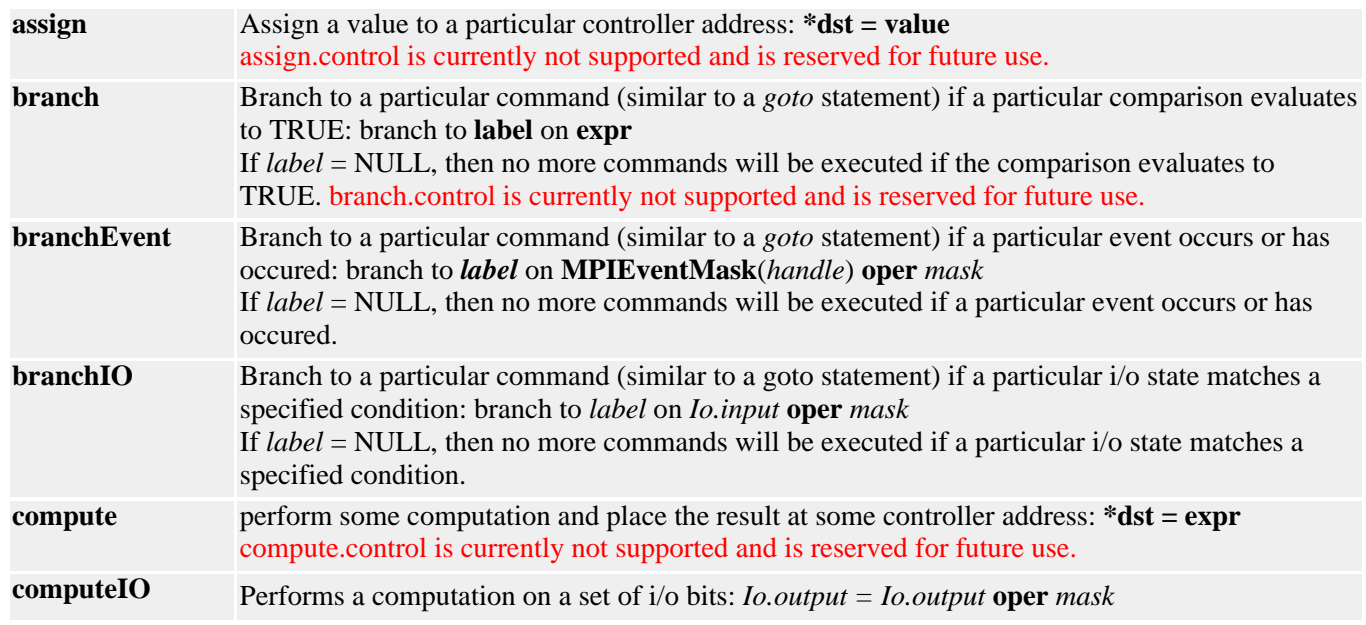

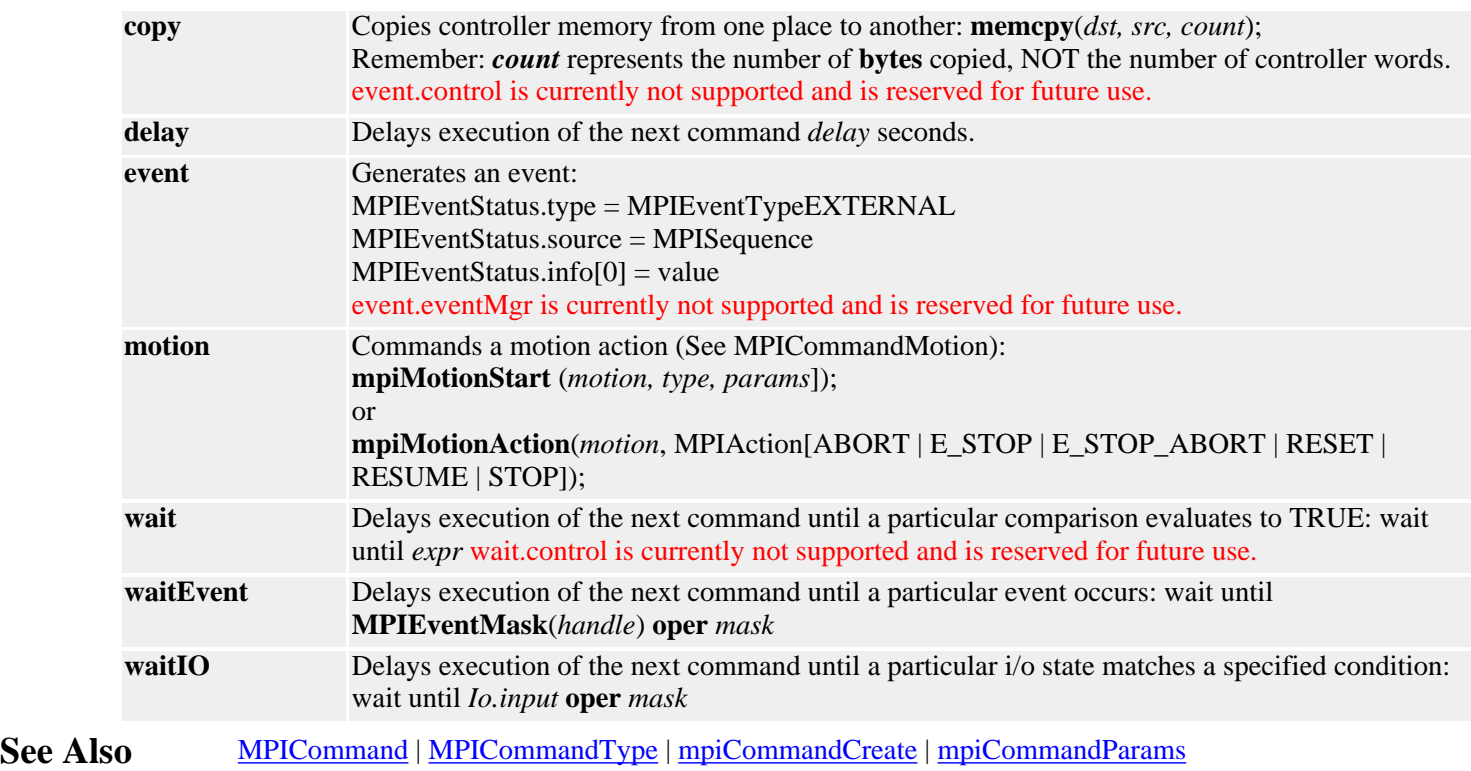

<span id="page-18-0"></span>MPICommandType

# *MPICommandType*

### **MPICommandType**

```
typedef enum {
     MPICommandTypeASSIGN,
     MPICommandTypeASSIGN_FLOAT,
     MPICommandTypeBRANCH,
```
 **MPICommandTypeBRANCH\_REF, MPICommandTypeBRANCH\_FLOAT, MPICommandTypeBRANCH\_FLOAT\_REF, MPICommandTypeBRANCH\_EVENT, MPICommandTypeBRANCH\_IO,**

 **MPICommandTypeCOMPUTE, MPICommandTypeCOMPUTE\_REF, MPICommandTypeCOMPUTE\_FLOAT, MPICommandTypeCOMPUTE\_FLOAT\_REF, MPICommandTypeCOMPUTE\_IO,**

 **MPICommandTypeCOPY,**

 **MPICommandTypeDELAY,**

 **MPICommandTypeEVENT,**

 **MPICommandTypeMOTION,**

 **MPICommandTypeWAIT, MPICommandTypeWAIT\_REF, MPICommandTypeWAIT\_FLOAT, MPICommandTypeWAIT\_FLOAT\_REF, MPICommandTypeWAIT\_EVENT, MPICommandTypeWAIT\_IO**, } **MPICommandType**;

### **Description**

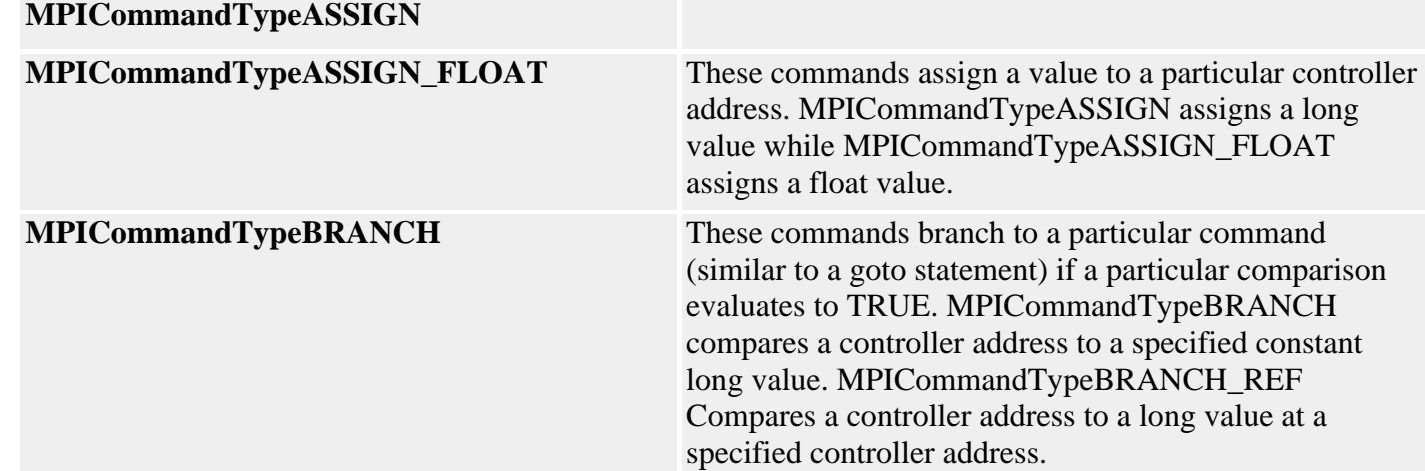

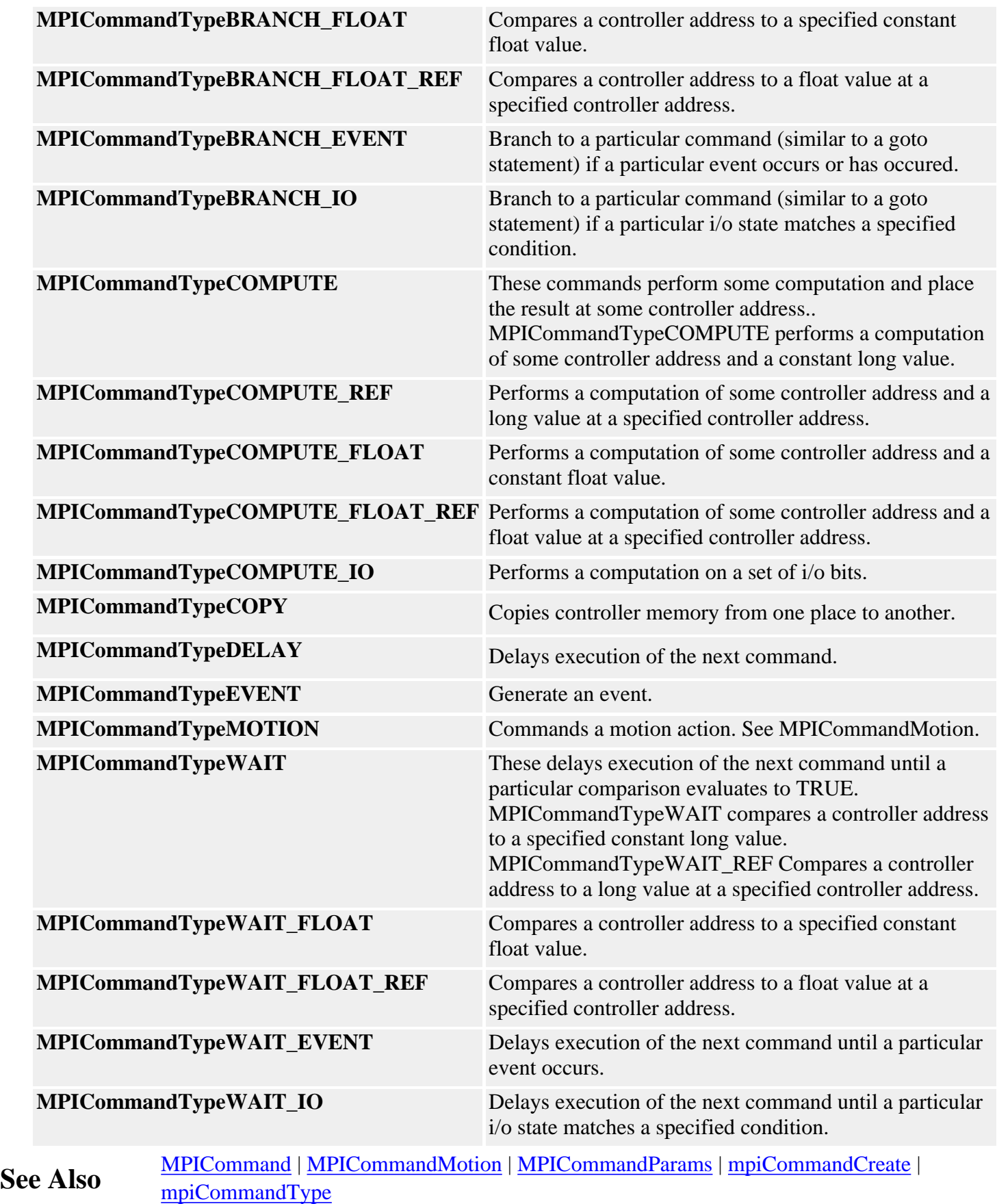